Compare each set of numbers. Write the correct symbol in the box ( <, > or = )

Greater than >, Less than <, Equal to =

| 13 | 13 |
|----|----|
|    |    |

Compare each set of numbers. Write the correct symbol in the box ( <, > or = )

Greater than >, Less than <, Equal to =

#### Whatisth Compare Numbers

Compare each set of numbers. Write the correct symbol in the box ( <, > or = )

Greater than >, Less than <, Equal to =

| 7 | 20 |
|---|----|
|   |    |

Compare each set of numbers. Write the correct symbol in the box ( <, > or = )

Greater than >, Less than <, Equal to =

Compare each set of numbers. Write the correct symbol in the box ( <, > or = )

Greater than >, Less than <, Equal to =

| 4 |  |
|---|--|
| • |  |

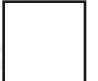

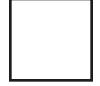

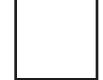

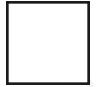

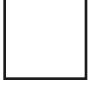

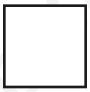

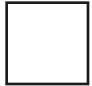

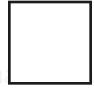

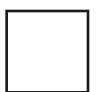

Compare each set of numbers. Write the correct symbol in the box ( <, > or = )

Greater than >, Less than <, Equal to =

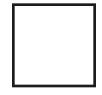

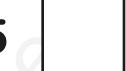

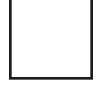

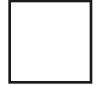

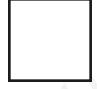

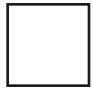

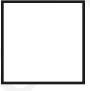

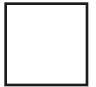

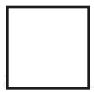

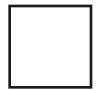

Compare each set of numbers. Write the correct symbol in the box ( <, > or = )

Greater than >, Less than <, Equal to =

| 5 |  |
|---|--|
|   |  |

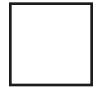

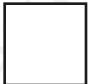

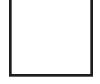

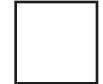

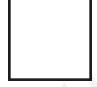

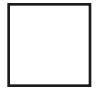

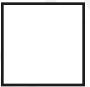

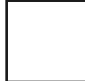

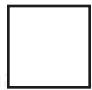

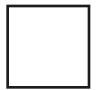

Compare each set of numbers. Write the correct symbol in the box ( <, > or = )

Greater than >, Less than <, Equal to =

| 6 | 12 |
|---|----|
|   |    |

Compare each set of numbers. Write the correct symbol in the box ( <, > or = )

Greater than >, Less than <, Equal to =

| Ч |  |
|---|--|
| J |  |

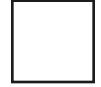

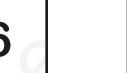

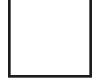

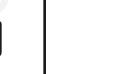

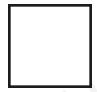

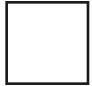

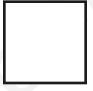

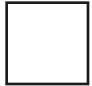

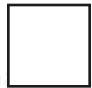

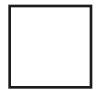

Compare each set of numbers. Write the correct symbol in the box ( <, > or = )

Greater than >, Less than <, Equal to =

| 19 |  | 11 |
|----|--|----|
|----|--|----|